Photoshop CS5

- 13 ISBN 9787115278050
- 10 ISBN 7115278059

出版时间:2012-6

页数:520

版权说明:本站所提供下载的PDF图书仅提供预览和简介以及在线试读,请支持正版图书。

#### www.tushu000.com

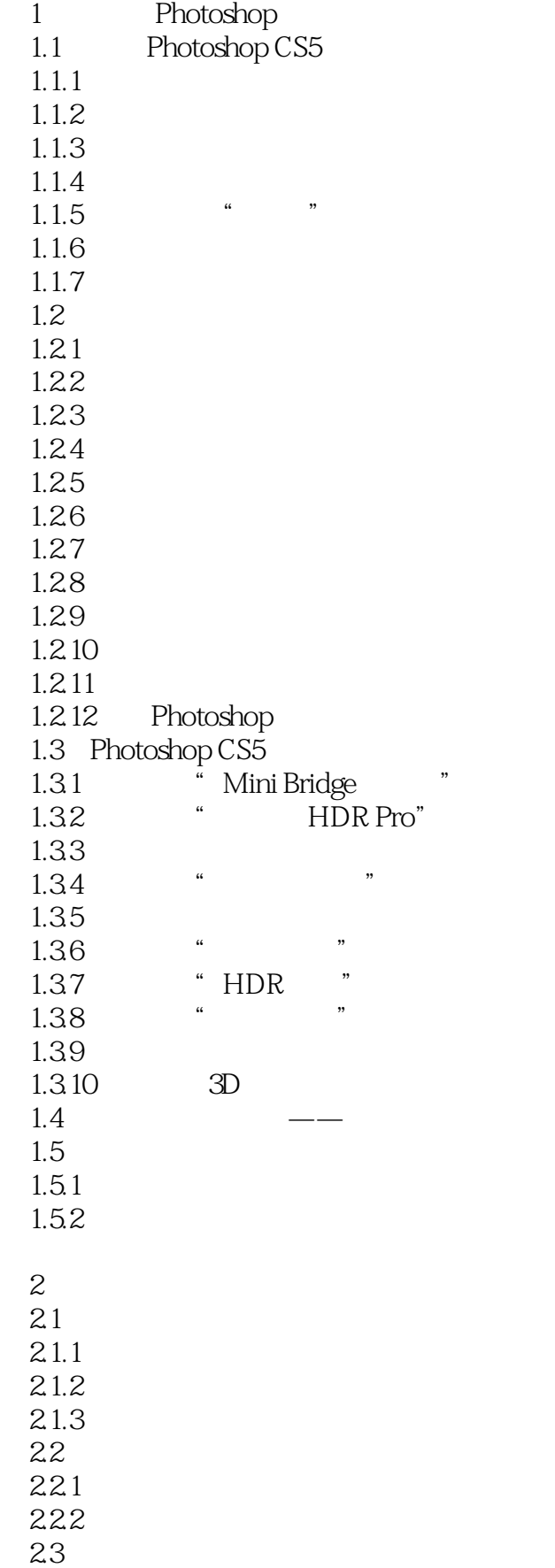

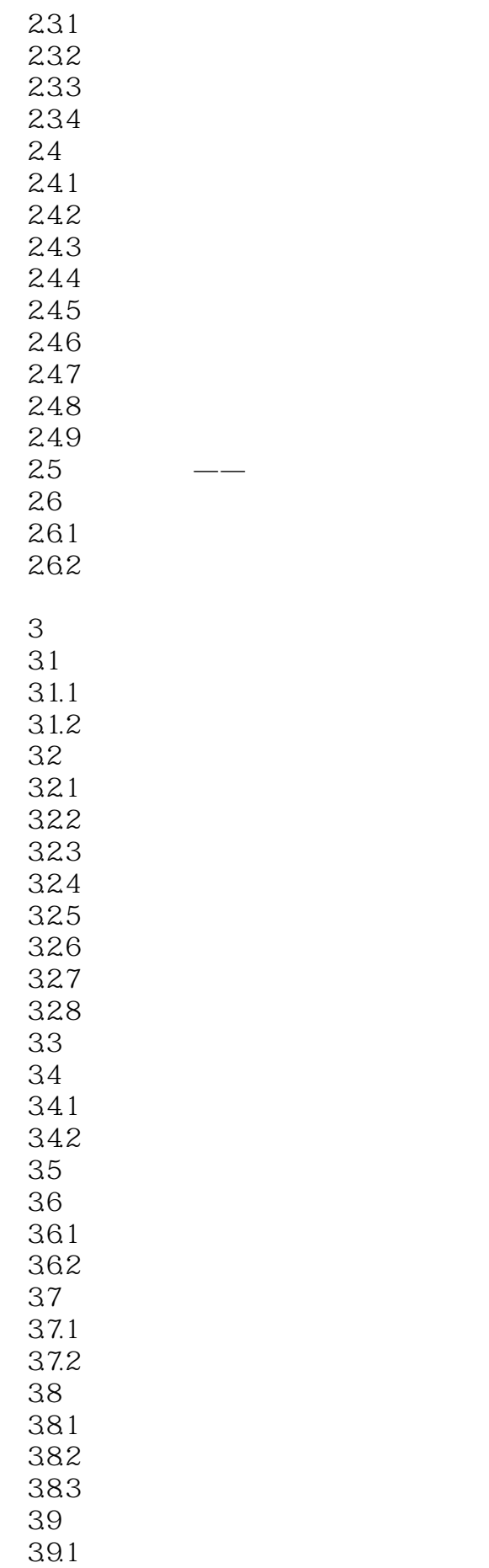

39.2

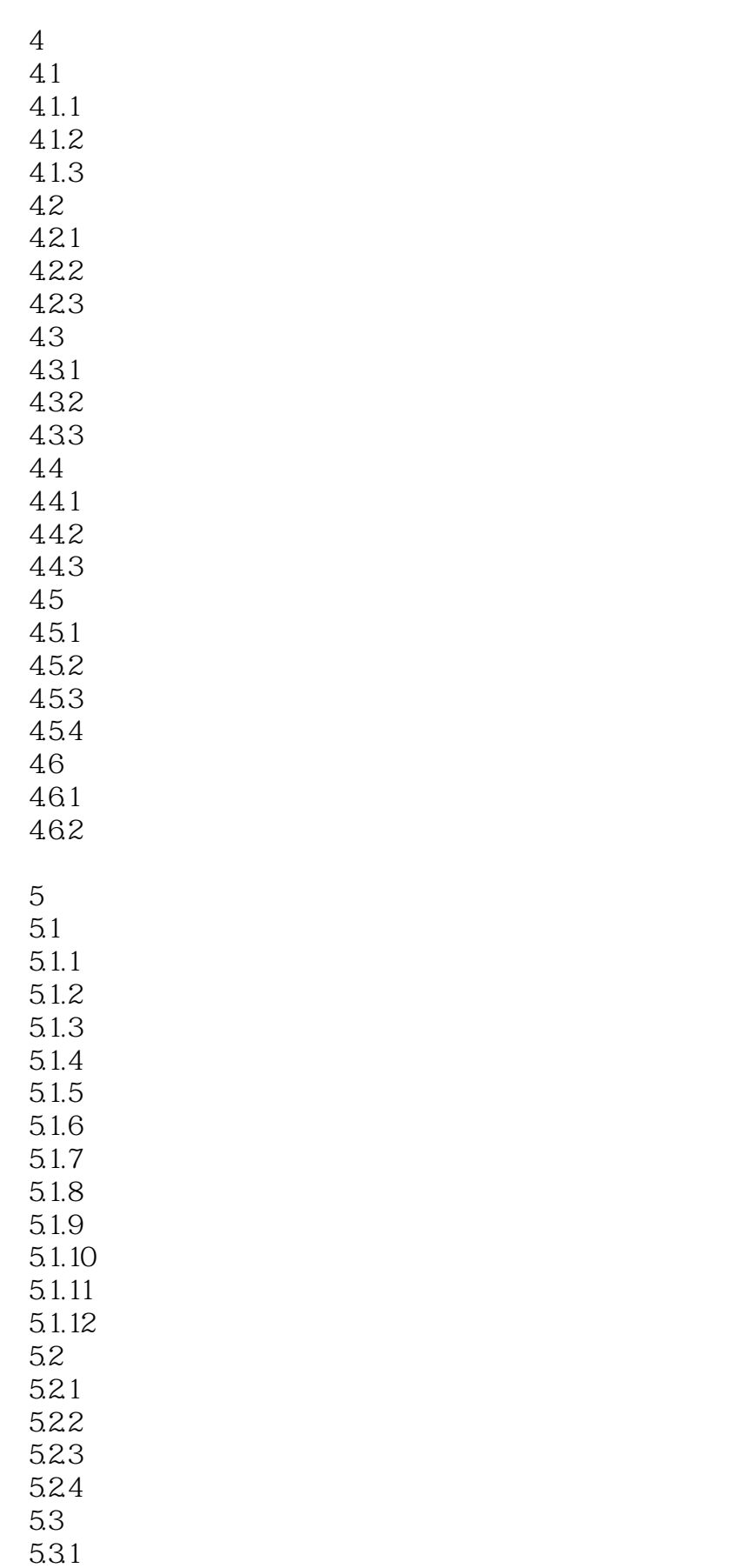

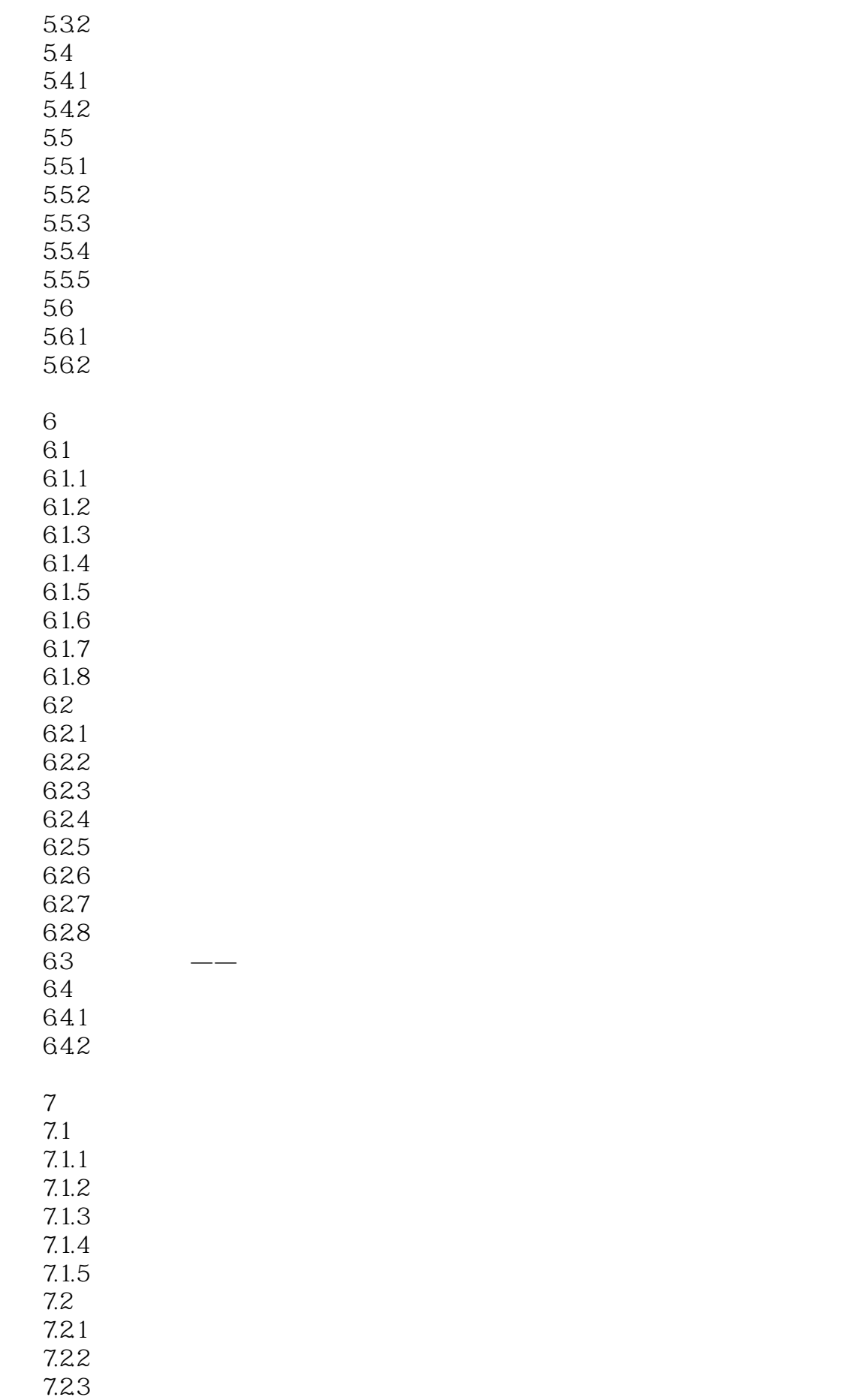

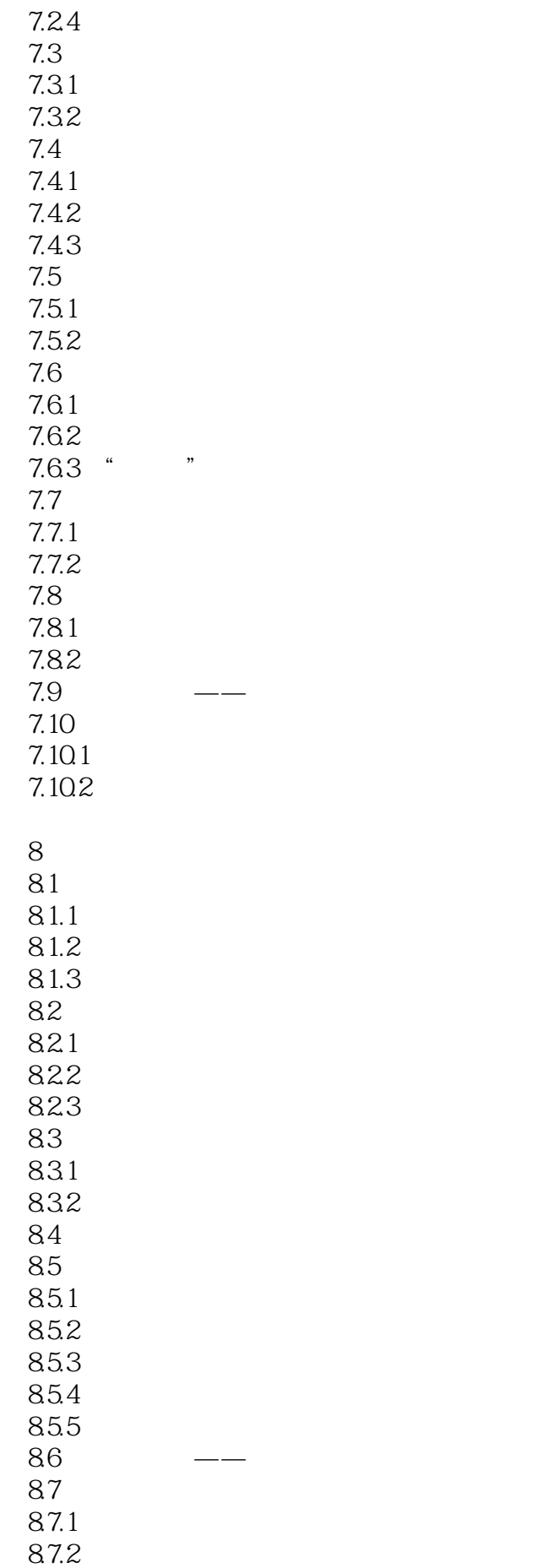

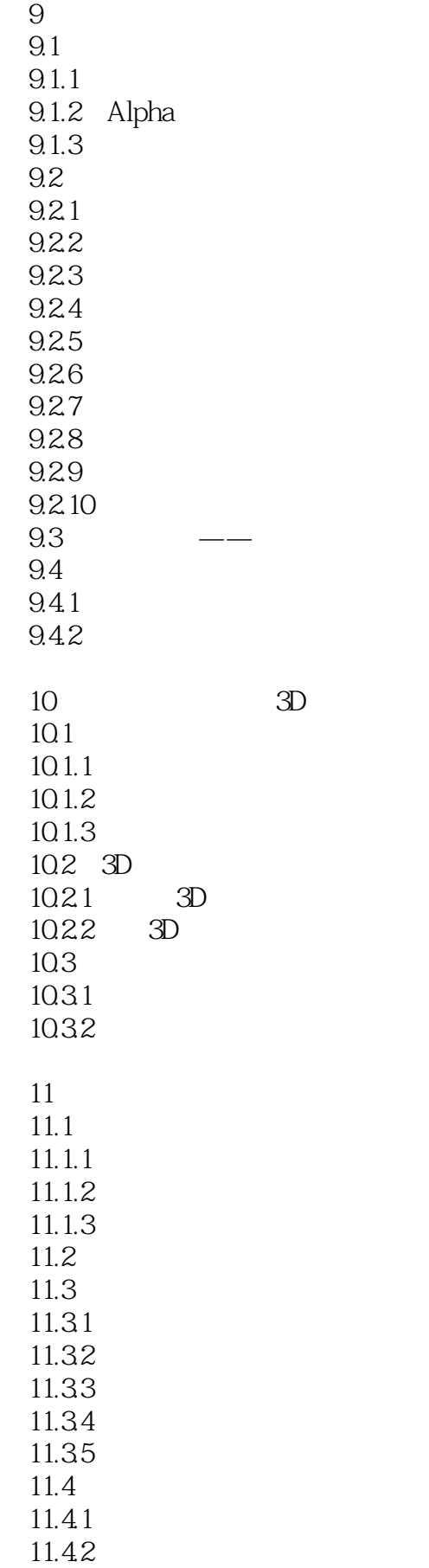

12  $12.1$  $12.1.1$  $12.1.2$  $12.1.3$  $12.2$  $12.2.1$ 12.22 12.2.3 12.3 12.31 12.32 12.33 12.34 12.35 12.36 12.37 12.38 12.39 12.3.10 12.3.11 12.3.12 12.3.13  $12.314$  Digimarc()  $124 \rightarrow 12.5$  $12.51$ 12.5.2 13 KPT 13.1 KPT 132 KPT 5 1321 KPT5 Blurrr 1322 KPT5 Noize 1323 KPT5 Radwarp 1324 KPT5 Smoothie 1325 KPT5 Frax4D 1326 KPT5 FraxFlame 1327 KPT5 FraxPlorer 13.2.8 KPT5 FiberOptix 1329 KPT5 Orb-It 13.2.10 KPT5 ShapeShifter 13.3 KPT6 1331 KPT Equalizer 1332 KPT Gel 1333 KPT Goo 1334 KPT LensFlare 1335 KPT Materializer

1336 KPT Projector 1337 KPT Reaction 1338 KPT SceneBuilder 1339 KPT SkyEffects 13310 KPT Turbulence 13.4 KPT 7 134.1 KPT Channel Surfing 1342 KPT Fluid 1343 KPT FraxFlame 1344 KPT Gradient Lab 1345 KPT Hyper Tiling 1346 KPT Ink Dropper 1347 KPT Lightning 1348 KPT Pyramid Paint 1349 KPT Scatter 135

 $14$  $14.1$ 14.1.1 RGB 14.1.2 CMYK 14.1.3 HSB 14.1.4 Lab 14.1.5 14.1.6 14.1.7  $14.2$  $14.21$ 14.22 14.23  $\begin{array}{ccc} 14.24 & / \\ 14.25 & / \end{array}$ 14.25 14.26 14.27 14.28 14.29 14.2.10 143  $14.4$ 14.4.1 14.42 15  $15.1$   $---$  ()  $15.2$   $---$  () 15.3 15.4  $15.5$   $---$  ()

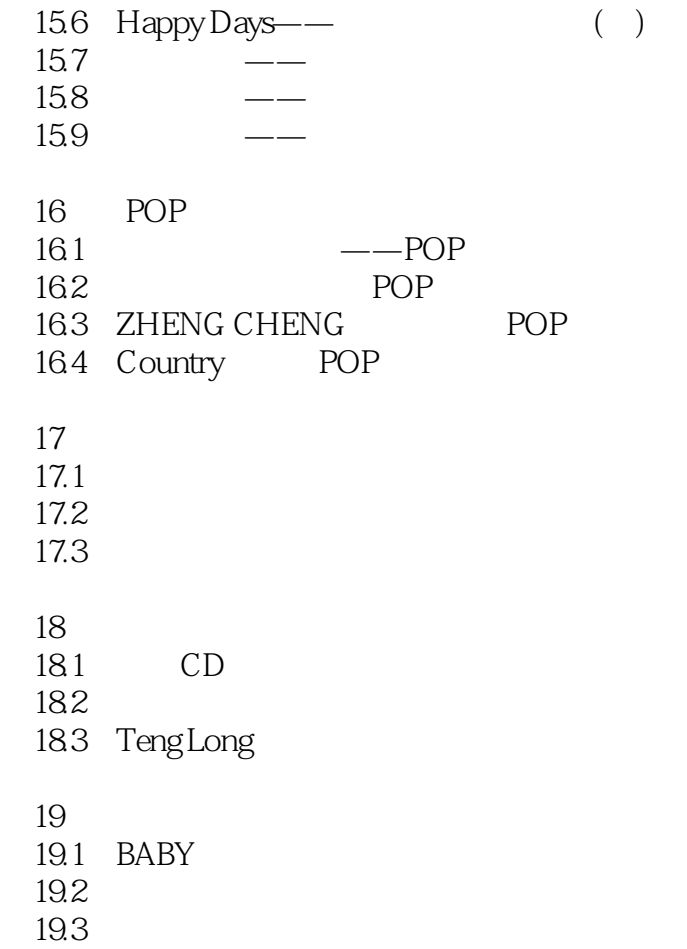

版权页:插图:14.24亮度/对比度使用"亮度/对比度"命令,可以对图像的色调范围进行简单的调  $\frac{1}{2}$  as  $\frac{1}{2}$  as  $R$ "对话框内的调整选项很简单,向左拖曳滑块可以降低图像的亮度或对比度,向右拖曳滑块则增强图

 $+100$   $-100$   $*$   $*$   $*$   $*$ 

 $14.25$  "

 $\mu$  and  $\mu$  is the sympath  $\mu$ 

 $\kappa$  and  $\kappa$  $RGB$  CMYK  $\frac{100}{100}$   $100$   $142$   $\degree$   $\degree$ 

 $100 - 100 -1426$ 

 $\frac{a}{\sqrt{14-81}}$ 

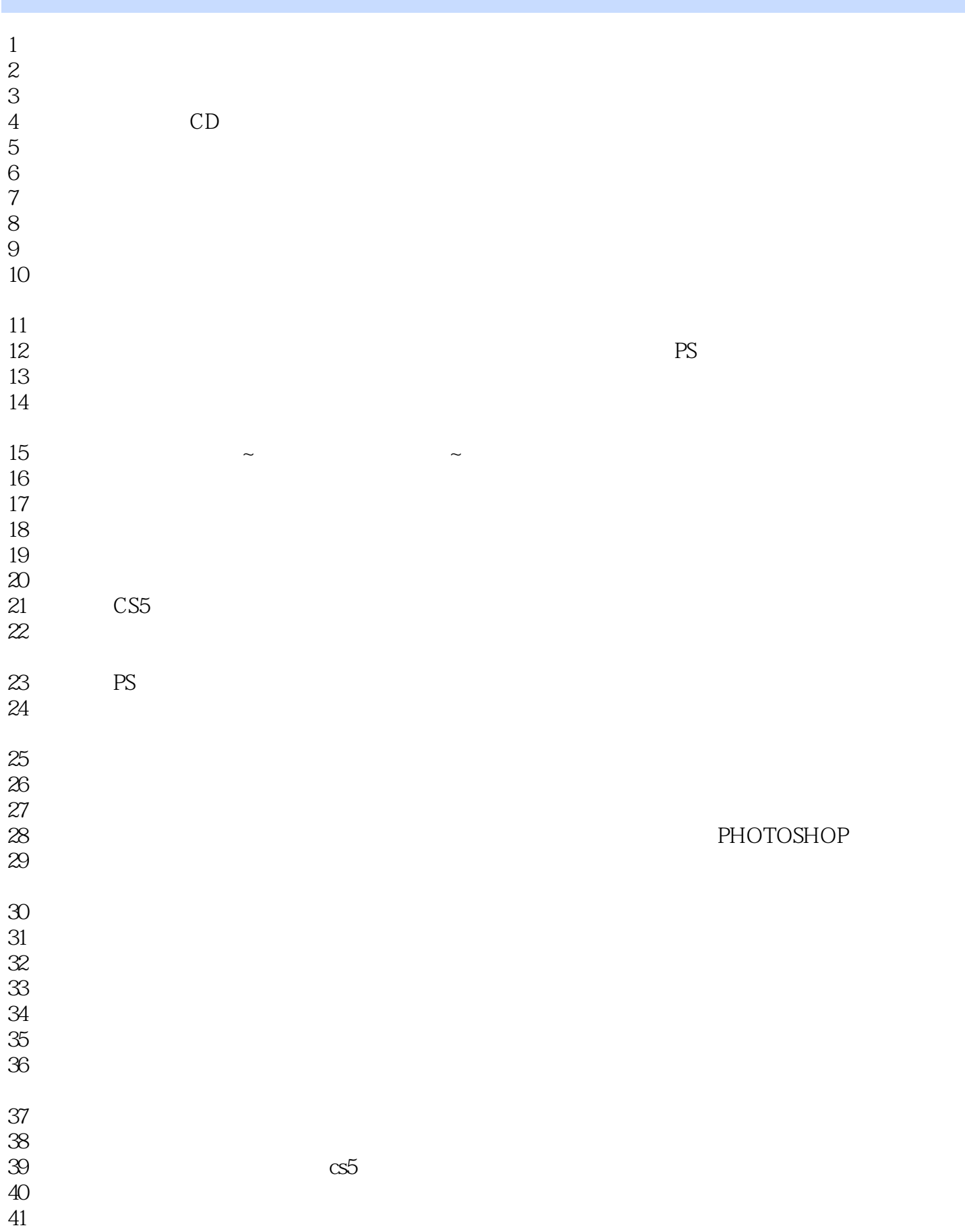

 $42 \,$  $43$  $44$ 45、还没读应该很不错

本站所提供下载的PDF图书仅提供预览和简介,请支持正版图书。

:www.tushu000.com